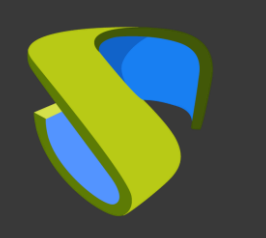

### **UDS Cloud** on AWS Guía Rápida - VDI

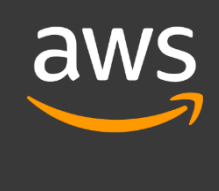

support@udsenterprise.com Contacto: **UDS Enterprise Team** [www.udsenterprise.com](http://www.udsenterprise.com/)

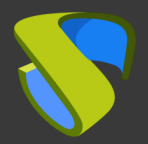

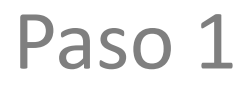

### Tener una suscripción activa y funcional de AWS

Para más información: [AWS oficial page](https://aws.amazon.com/?nc1=h_ls) 

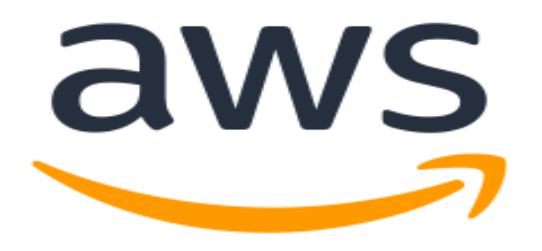

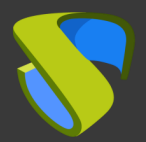

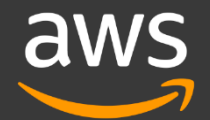

#### Subir los appliance de UDS Enterprise

- -UDS Server
- -UDS Tunneler
- -UDS Database

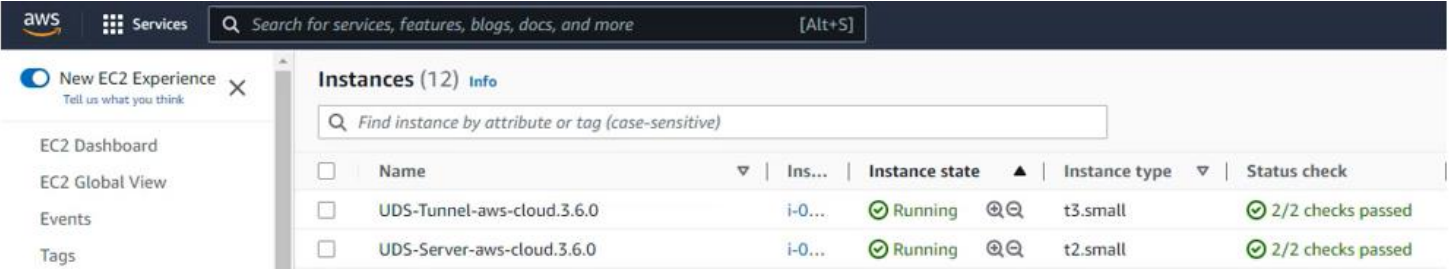

#### Para más información: [VDI con UDS Enterprise y AWS](https://udsenterprise.com/wp-content/uploads/2023/03/vdi_con_uds_enterprise_35_y_amazon_web_services_aws.pdf)

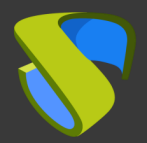

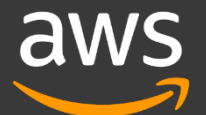

### Instalación del software UDS Enterprise

Configurar los componentes de UDS Enterprise:

- Base de datos MySQL
- Servidor UDS (broker)
- Tunnel UDS
- Actor UDS

Para más información: VDI con UDS Enterprise y [AWS](https://udsenterprise.com/wp-content/uploads/2023/03/vdi_con_uds_enterprise_35_y_amazon_web_services_aws.pdf)

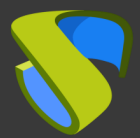

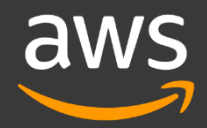

Añada Azure en la sección "Service provider" del Panel de Administración de UDS Enterprise junto con el Servicio Base

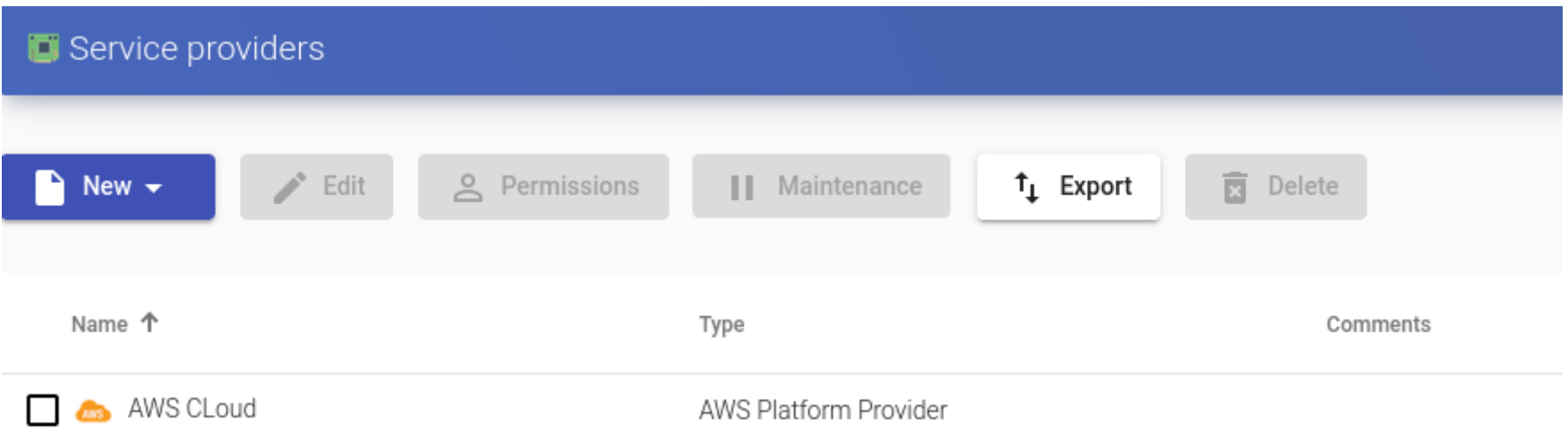

- Para más información: **Manual de instalación**,

[administración y usuario de UDS Enterprise](https://udsenterprise.com/wp-content/uploads/2023/03/uds-enterprise-35-guia-usuario-administracion.pdf)

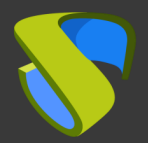

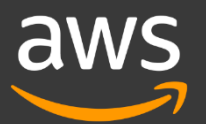

### Cree su autenticador/es, OS Manager/s & Transporte/s

- Autenticador/es: Active Directory, Azure Active Directory, eDirectory, Radius, OpenLDAP, SAML, IP e Interno
- OS Manager/es: Linux, Windows (Persistentes / No Persistentes)
- Transporte/s: RDP, XRDP, NoMachine, PCoIP, X2Go, HTML5, NiceDCV.
- Para más información: [Manual de instalación,](https://udsenterprise.com/wp-content/uploads/2023/03/uds-enterprise-35-guia-usuario-administracion.pdf) [administración y usuario de UDS Enterprise](https://udsenterprise.com/wp-content/uploads/2023/03/uds-enterprise-35-guia-usuario-administracion.pdf)

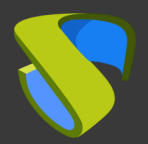

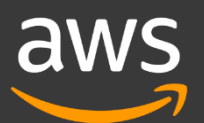

### Despliegue Pools de Servicios

- Despliegue los escritorios desde la imagen base
- Asigne los autenticador/es, OS Manager/s, Calendarios & Transporte/s necesarios

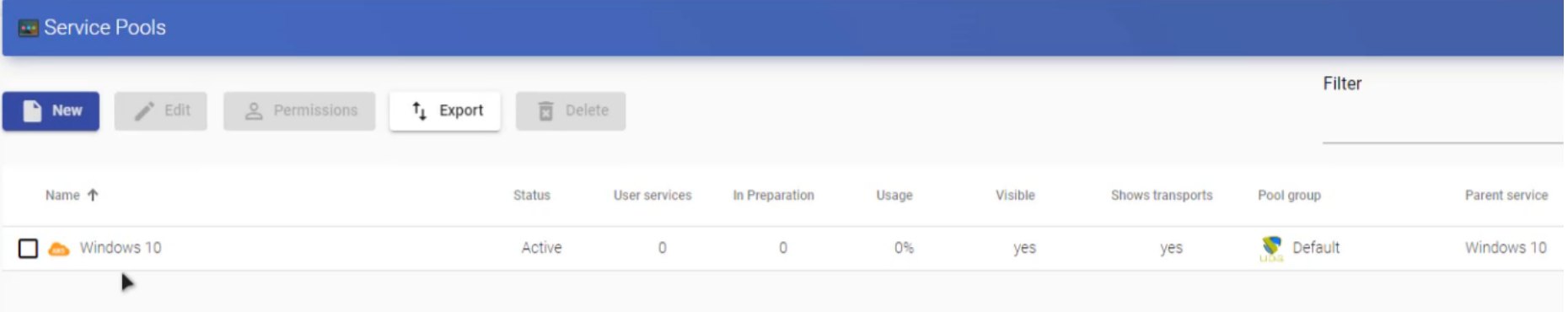

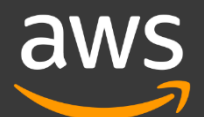

#### Entorno VDI en AWS

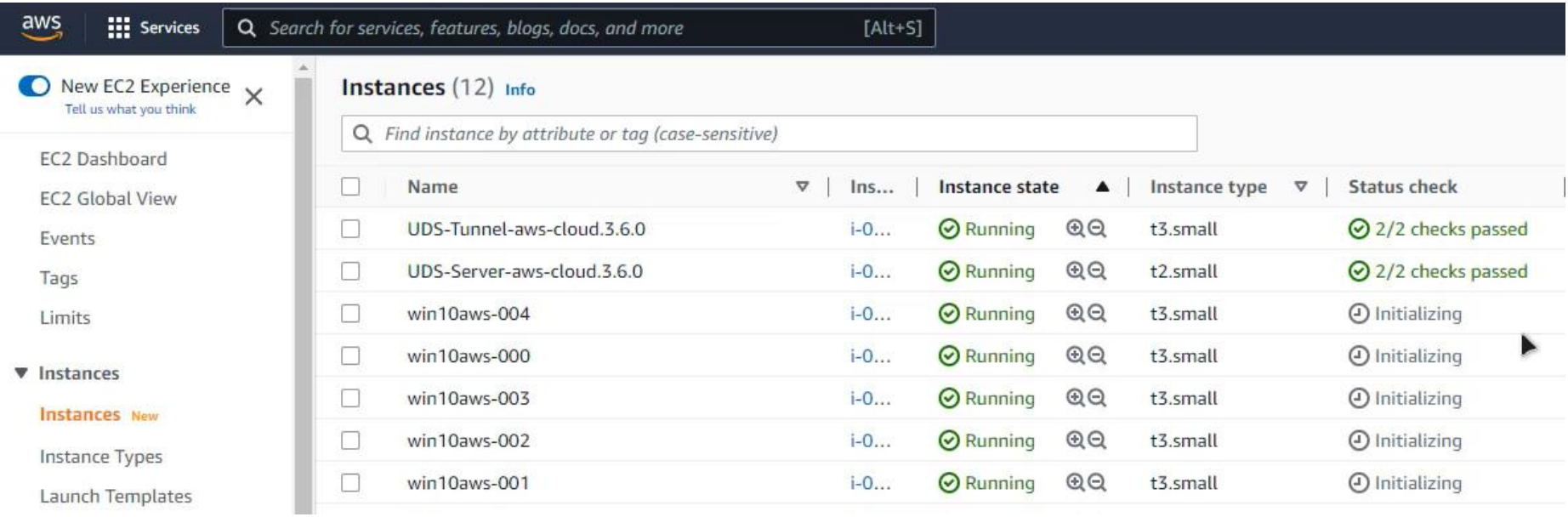

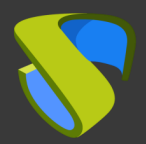

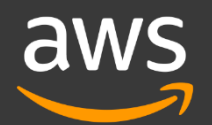

¡Disfrute de sus escritorios virtuales con UDS Cloud & AWS !

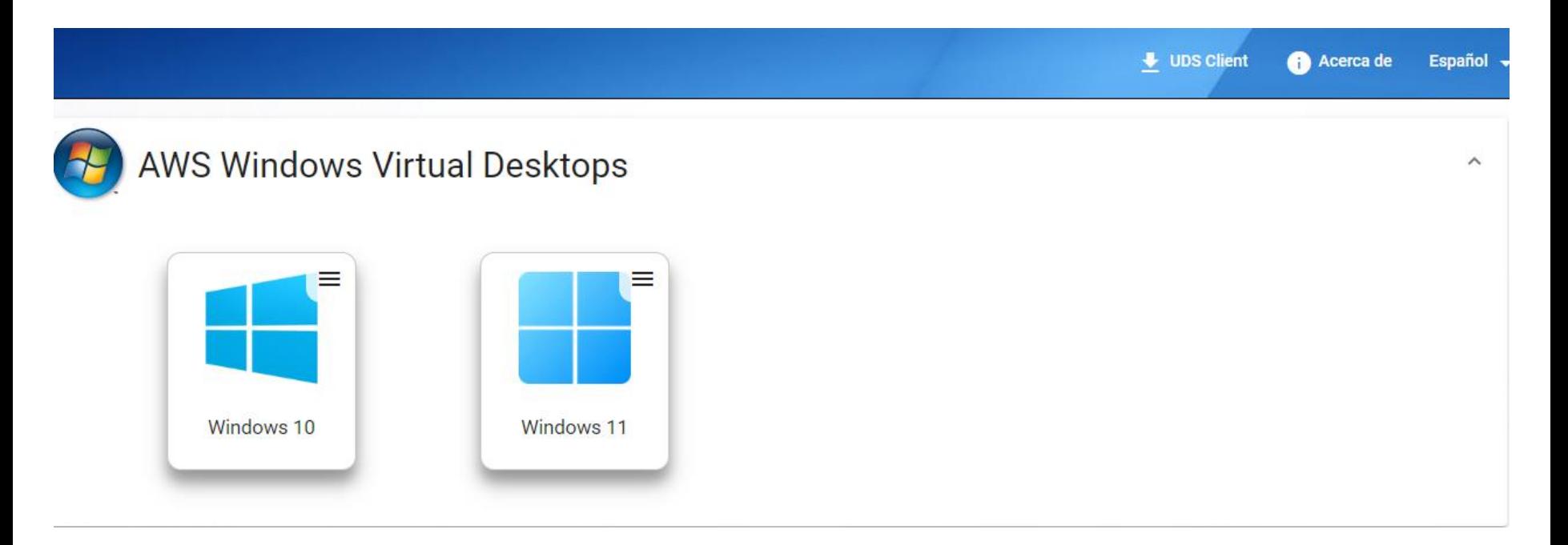

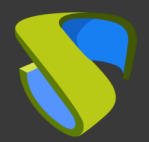

aws

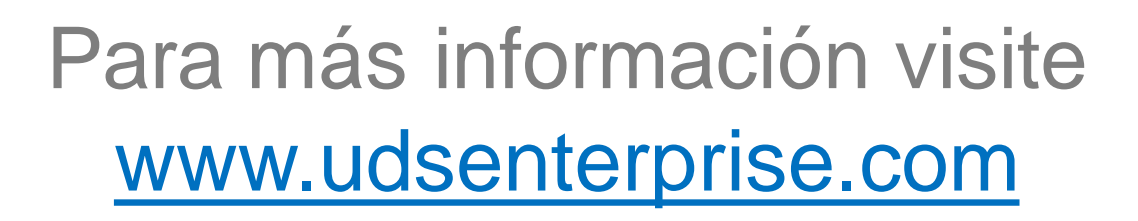